## **Pictures (GrEditor Settings)**

## GrEditor settings - Pictures

The tab **Pictures** allows to set the parameters of grid. For more information on the grid, see the topic [Grid](https://doc.ipesoft.com/display/D2DOCV12EN/Grid).

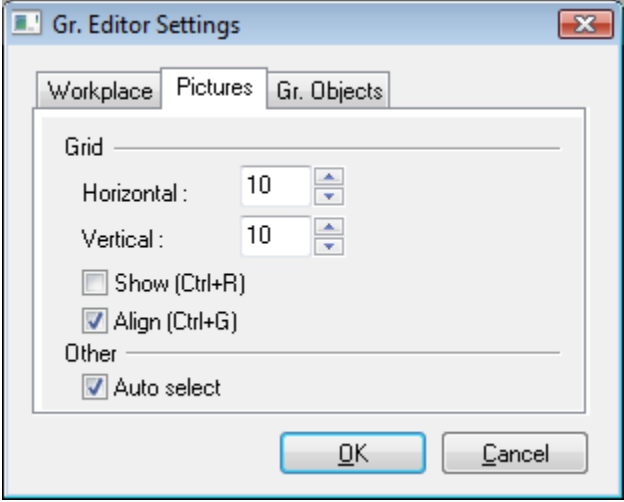

Description of the parameters included in the tab **Pictures** is listed in the following table.

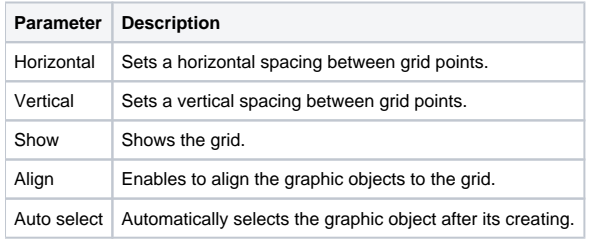

## ⊕ **Related pages:**

[Graphic Editor settings](https://doc.ipesoft.com/display/D2DOCV12EN/GrEditor+Settings)